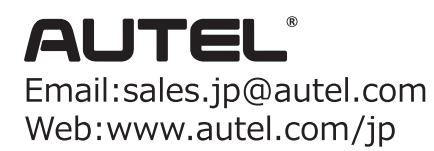

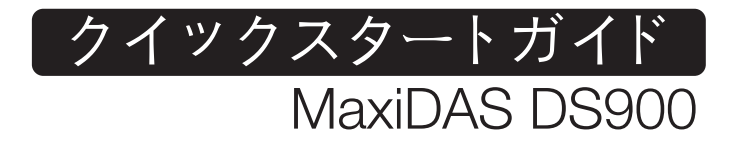

本製品をお買い上げいただきありがとうございます。 この要領書に従って適切に取り扱っていただくことで、長期間トラブルフリーなパフォーマンスが得られます。

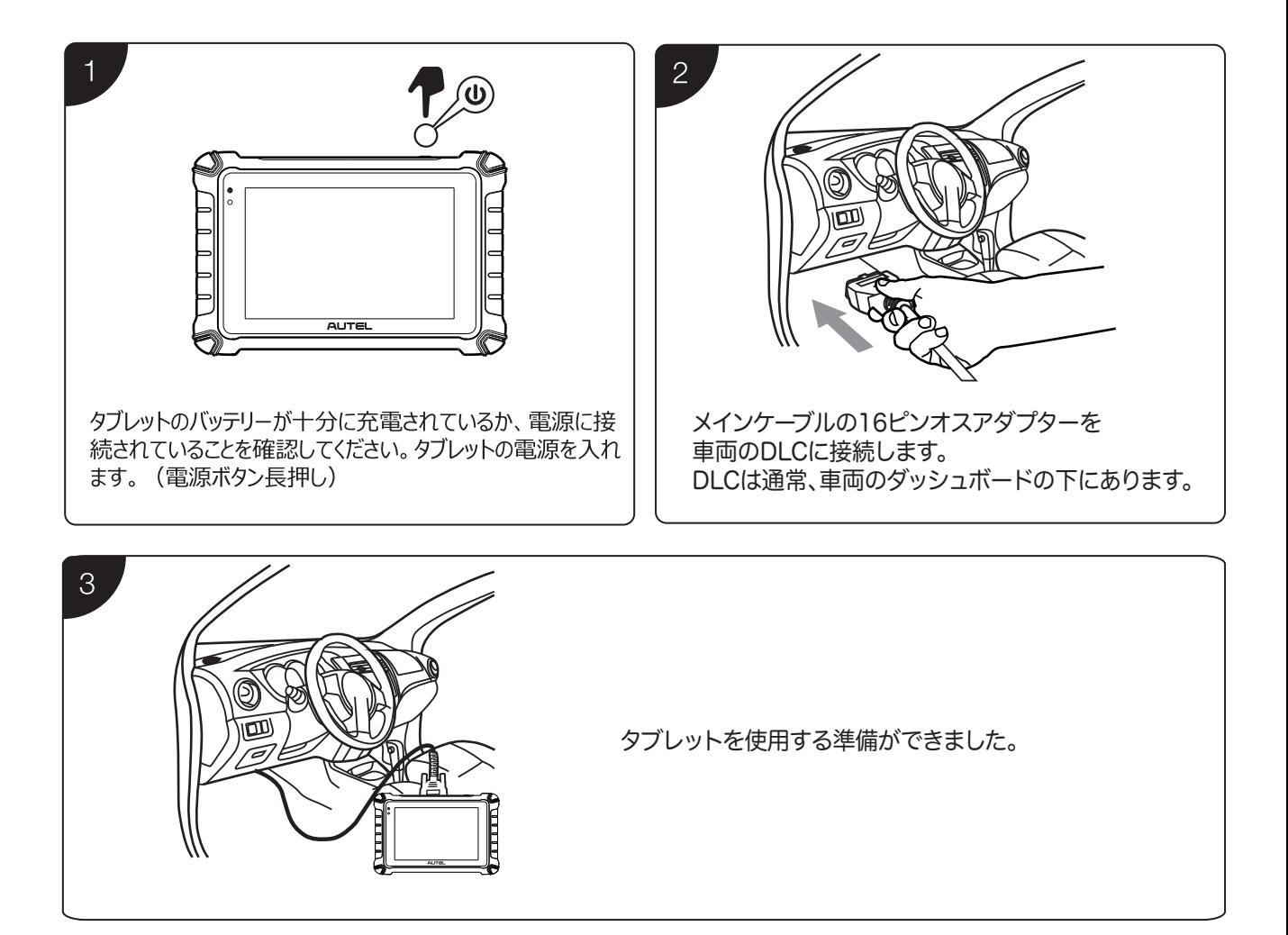